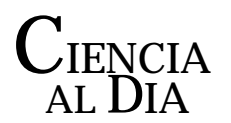

ABRIL, 1998 NUMERO 1 VOLUMEN I

Copyright © 1998 Ciencia al Día

# **Control de Máquinas por Computador**

© Carlos Contreras 1998 ccm@red6.mic.cl

# RESUMEN

 En este artículo se describen las características y el funcionamiento del sistema de accionamiento usado en máquinas talladoras de madera controladas por computador. El sistema usa motores paso a paso comandados desde un PC a través de una interfaz simple conectada a la puerta paralela. Todo el software de control reside en el PC.

 Además se describe un sensor y el software para usar la maquina para generar un archivo de coordenadas tridimensionales de bajo-relieves.

# ABSTRACT

 We describe the characteristics and functionality of the system that actually carves the engravings in the computer-controlled machines described in the previous article. The system uses stepper motors driven by a PC through a simple interface connected to the parallel port. All of the software is stored in the PC.

 We describe the sensor mechanism and the software for driving the machine and generating the file of coordinates of the topographical maps.

## **Motores Paso a Paso**

Es esencial disponer de actuadores adecuados para la aplicación de los computadores al control de procesos físicos. Las señales eléctricas de los computadores pueden ser amplificadas y usadas para provocar acciones físicas de cualquier magnitud, como por ejemplo, detonar una carga de dinamita. Pero más útil es mover algo con precisión coordinando varios movimientos. La mayor sencillez en lograr esto la dan los motores paso a paso, los que al aplicarles corriente no se ponen a girar indefinidamente, sino que se fijan en una posición que varía al cambiar la corriente aplicada a sus bobinas. Estos motores se construyen con "pasos" desde 15 grados hasta 0.5 grados, dependiendo de la transmisión mecánica a la que se conectan. Las impresoras, por ejemplo usan estos motores para mover el papel y para desplazar la cabeza de la impresora. Los plotters, impresoras láser, fotocopiadoras, disqueteras, discos duros, bordadoras, etc. los usan para desplazar pequeños espejos, bastidores con la tela, etc.

En [Fig. 1] se muestra la construcción de un motor de reluctancia variable. Al aplicar corriente a uno de los enrollados el rotor queda fijo con un par de dientes enfrentando los polos magnetizados por la corriente. Si luego se cambia la corriente a otro enrollado, el rotor girará hasta enfrentar otro par de dientes a los nuevos polos, haciendo mínima la resistencia magnética a través del material del rotor, que es de un acero permeable. El ángulo en que girará el rotor, en este caso de 15º, es igual a 180º/(pares de polos \* pares de dientes).

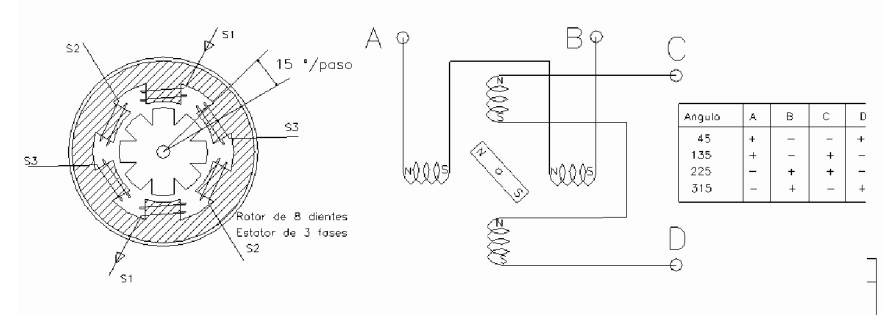

Figura 1. Esquema de motor paso a paso: Motor de reluctancia variable; Motor de imán permanente

En el caso de la máquina talladora los motores tienen dos pares de enrollados y 45 pares de dientes dando pasos de dos grados, con movimiento bastante suave. Aplicando corriente simultáneamente a los dos enrollados en uno u otro sentido se aumenta el flujo magnético y el torque.

En [Fig. 1] se muestra otro esquema posible de motor paso a paso que usaremos para explicar el circuito amplificador. Alimentando en una dirección u

Ciencia al Día © Abril 1998, Vol. 1, No. 1.

http://www.ciencia.cl/CienciaAlDia/volumen1/numero1/proyectos/proyecto2.html **2**

otra los dos enrollados, se cambia la dirección del campo magnético producido por las dos bobinas, girando el imán. En la tabla se muestra la secuencia en la alimentación de las bobinas que provoca la rotación del imán en un sentido, la secuencia inversa lo gira en sentido contrario. El esquema mostrado produce giros de 90 grados. Los motores de reluctancia variable usados, desechos de antiguas grandes impresoras, giran el rotor del motor en pasos de solo 2 grados con un movimiento más suave.

## **Interfaz Electrónica**

La interfaz que describiremos no es eficiente ni ejemplo de buen diseño pero, además de trabajar por dos años ya, sirve para explicar en términos comprensibles un fenómeno que para muchos resulta misterioso, como es que un computador personal no solo manipule datos sino que se ponga a mover cosas.

Las bobinas son alimentadas con una interfaz controlada a través de la puerta paralela de un computador capaz de manejar hasta 6 motores. En [Fig. 2] se muestra el esquema del circuito usado para transformar el voltaje en los pines de datos de la puerta paralela. Los pines pueden tener un voltaje de 0 o 5 volts, con corrientes de 5 a 15 miliamperes, mientras que la corriente necesaria en los motores es de 0 a 5 volts, corriente de 1.8 amperes. Los triángulos representan *drivers* que actúan con muy baja corriente -si tienen un círculo son inversores- y ponen un voltaje alto o bajo a los extremos de las bobinas por medio de transistores de potencia. En el dibujo el bit 0 de la puerta paralela tiene un voltaje positivo y el bit 1 voltaje cero, provocando la corriente indicada por las flechas en las bobinas.

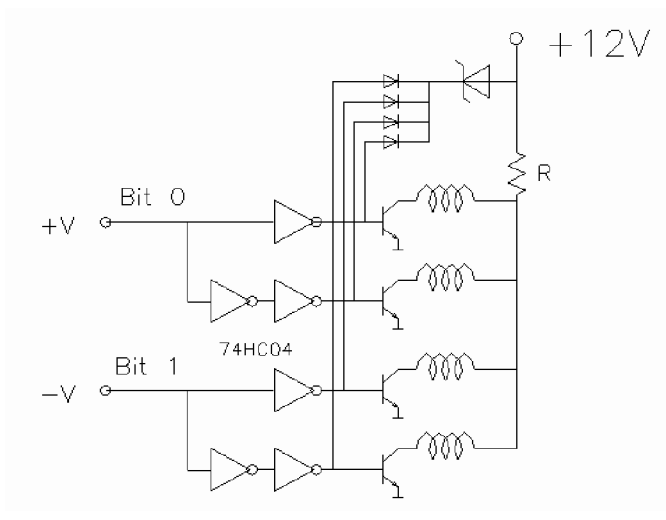

Figura 2: Alimentación de los Motores

Las bobinas dificultan el cambio de corriente (inductancia), la resistencia R tiene por objeto hacer el circuito más resistivo, permitiendo que la corriente suba rápidamente en el corto tiempo que se aplica un voltaje cuando queremos mover los motores a mayor velocidad.

Este circuito es bastante ineficiente y se usó debido a que no hay disponibilidad de algo mejor en Chile. Además el desarrollo es parte del placer para un aficionado. Para una aplicación exigente recomiendo comprar controladores especializados.

#### **Programa de Control**

Como mencionamos, el control de los motores paso a paso se realiza desde la puerta paralela del computador, la que normalmente controla las impresoras. El sistema operativo de los PC requiere cierta respuesta desde las impresoras por lo que en nuestro caso usamos instrucciones directas a la puerta del procesador, que modifican el estado de la puerta paralela sin importar qué esta conectado a ella: En lenguaje C usamos la instrucción outportb y en BASIC out. En el computador PC AT se pueden instalar hasta 3 controladoras paralelas (dirigidas a distintos ports) por lo que se pueden manejar motores y otro tipo de actuadores.

El programa de control de la máquina lee un archivo con la trayectoria de la herramienta (*tool path*) que consiste en una lista del número de pasos que debe dar en cada tramo recto de la trayectoria cada motor. El programa debe interpolar el movimiento de los tres motores en cada tramo recto. La interpolación consiste en calcular coeficientes que determinan dentro de un ciclo (*loop*) que se repite indefinidamente, cuándo debe modificarse el estado de cada motor. El cálculo se hace usando sólo enteros, por razones de eficiencia. El motor que debe avanzar más dará un paso en cada ciclo, mientras los otros darán un paso cuando la trayectoria se aleje más de medio paso de la trayectoria calculada, resultando lo que se indica en [Fig. 3] para dos dimensiones.

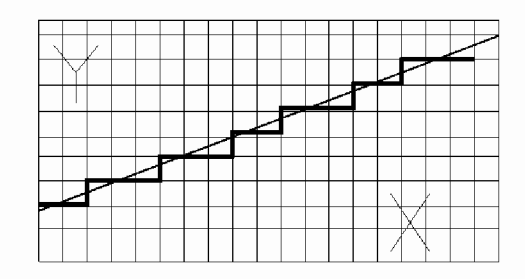

Figura 3. Trayectoria obtenida

La velocidad del movimiento se regula con un retardo variable dentro del ciclo que envía la nueva configuración de corriente a la interfaz de los motores. El diagrama [Fig. 4] muestra simplificadamente la operación del programa de control.

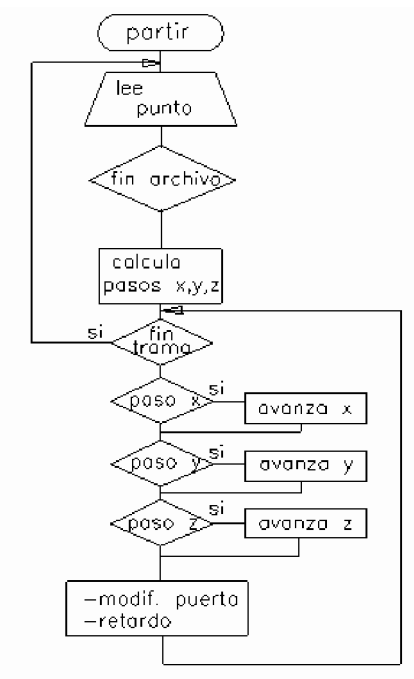

Figura 4. Programa de Control

#### **Sensor Para Recorrer la Superficie**

La máquina talladora se usó también para tallar lápidas de mármol, en las que se acostumbra poner textos más o menos largos. Con la excepción de agregar un chorrito de agua con una aguja hipodérmica para evitar el calentamiento del mármol, se usaron los mismos programas desarrollados para la madera. Surgió la idea de hacer también los bajo-relieves que tallan los artesanos.

En una superficie tridimensional aumenta la densidad de puntos y los programas CAD disponibles no son adecuados. Ademas no existe cámara de video para entregar las tres coordenadas de cada punto de una figura a copiar. Se desarrolló entonces un sensor y software para que la misma máquina generara un archivo tridimensional. Estos sensores existen para las fresadoras de control numérico y son de gran precisión, pero resultan inadecuados para esta aplicación por lo que se desarrolló un sensor y software, que resultaron más sencillos que lo que se temía.

En [Fig. 5] se muestra el sensor, el cual consta de una viga rígida que se

fija al carro de la fresa de la máquina talladora, de tres *microswitches* MS1, MS2 y MS3, y de un clavo unido a la viga por dos resortes planos de acero R1 y R2. Cada uno de los *microswitches* esta conectado a pines de entrada de la puerta paralela cuyo estado se puede leer desde el programa de control. El programa mueve el sensor en líneas paralelas hasta cubrir el área del bajo-relieve. En cada línea se mueve en el sentido indicado en la figura sólo en caso que este presionado el msw2 y no lo estén el msw1, que esta montado unas décimas de milímetros más atrás, ni el msw3, que detecta choques contra una zona de mucha pendiente. Si ninguno de los tres está presionado, la superficie está muy lejos y avanza hacia la superficie. Si msw1 y msw2 están presionados, se retira. Si se presiona msw3 significa que chocó con una "muralla" y entonces se retira 30 pasos y vuelve a probar.

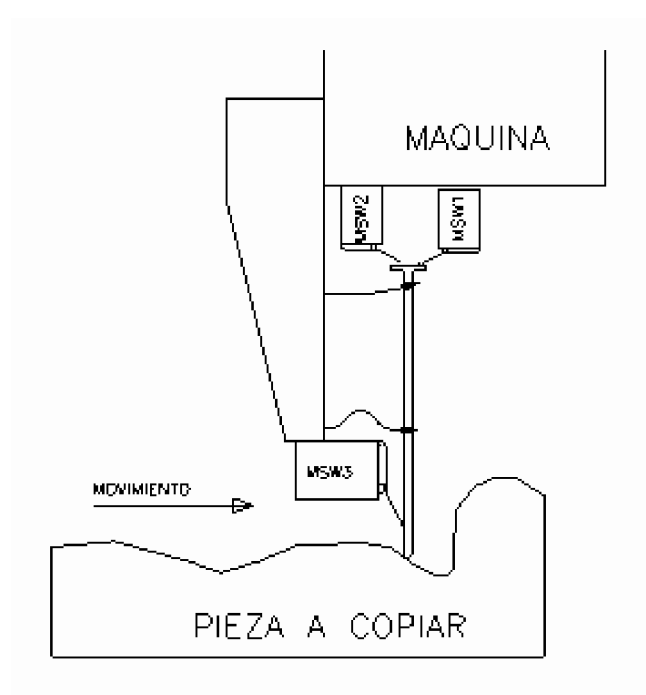

Fig. 5. Sensor para copiar bajorrelieves

A pesar de la sencillez del sistema funcionó muy bien aunque algo lento: 90 minutos para una superficie de 28 x 30 cm. A menudo por la rugosidad de la superficie actuaba msw3, se retiraba 30 pasos y volvía luego a aproximarse a la superficie. Como es un proceso automático luego de adquirir confianza en él se lo podía dejar trabajando solo, por lo que la demora no importaba mayormente.

# **Conclusiones**

La experiencia de "Tallados Computarizados" muestra el desarrollo de una máquina lógicamente comparable (no lo es en la precisión, velocidad y confiabilidad) a equipos que cuestan cientos de miles de dólares y desarrolladas por equipos de trabajo especializados, con recursos al alcance un aficionado.

Los algoritmos y métodos usados son fáciles de comprender aun para personas sin conocimientos de tecnología de automatización, y aplicables directamente a necesidades de automatización de experimentos y tareas sin exigencias de velocidad. Por lo que tiene valor didáctico.

**Carlos Contreras** Empresario dedicado a la automatización de la elaboración de dibujos. Egresó de Ingeniería Civil Industrial en la Universidad de Chile en 1963. Fue astrónomo en la U. de Chile (1965-1970), gerente general del Servicio de Cooperación Técnica, empresario e investigador del Instituto de Investigaciones Tecnológicas. Actualmente automatiza la elaboración de dibujos en INTRAT S.A. ingeniería vial. Ha publicado artículos técnicos de automatización y de divulgación en computación y es fundador del Club Científico de Peñalolén.